# Chapter 2 Application Layer

# COMPUTER INFECTION DECOMPOSITION

A note on the use of these ppt slides:

We're making these slides freely available to all (faculty, students, readers). They're in PowerPoint form so you can add, modify, and delete slides (including this one) and slide content to suit your needs. They obviously represent a *lot* of work on our part. In return for use, we only ask the following:

□ If you use these slides (e.g., in a class) in substantially unaltered form, that you mention their source (after all, we'd like people to use our book!) □ If you post any slides in substantially unaltered form on a www site, that you note that they are adapted from (or perhaps identical to) our slides, and note our copyright of this material.

Thanks and enjoy! JFK/KWR

All material copyright 1996-2009 J.F Kurose and K.W. Ross, All Rights Reserved

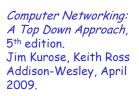

2: Application Layer 1

# Chapter 2: Application layer

2.1 Principles of network applications
2.2 Web and HTTP
2.3 FTP
2.4 Electronic Mail \* SMTP, POP3, IMAP

2.5 DNS

- 2.6 P2P applications
- 2.7 Socket programming with TCP
- 2.8 Socket programming with UDP

2: Application Layer 2

# Chapter 2: Application Layer

#### Our goals:

- conceptual, implementation aspects of network application protocols
  - transport-layer service models
  - client-server
     paradigm
  - peer-to-peer
     paradigm

- learn about protocols by examining popular application-level protocols
  - HTTP
  - FTP
  - SMTP / POP3 / IMAP
  - DNS
- programming network applications
  - socket API

### Some network apps

- 🗖 e-mail
- 🗖 web
- instant messaging
- 🗖 remote login
- P2P file sharing
- multi-user network games
- streaming stored video clips

- voice over IP
- real-time video conferencing
- grid computing

# Creating a network app

### write programs that

- run on (different) end systems
- communicate over network
- e.g., web server software communicates with browser software

# No need to write software for network-core devices

- Network-core devices do not run user applications
- applications on end systems allows for rapid app development, propagation

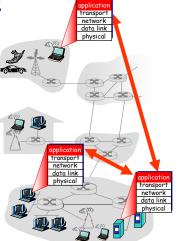

2: Application Layer 5

# Chapter 2: Application layer

# 2.1 Principles of network applications 2.2 Web and HTTP 2.3 FTP 2.4 Electronic Mail SMTP, POP3, IMAP 2.5 DNS

- □ 2.6 P2P applications
- 2.7 Socket programming with TCP
- 2.8 Socket programming with UDP
- 2.9 Building a Web server

2: Application Layer 6

# **Application architectures**

Client-server

🗖 Peer-to-peer (P2P)

Hybrid of client-server and P2P

# <u>Client-server architecture</u>

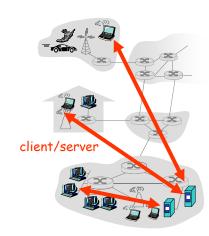

#### server:

- always-on host
- \* permanent IP address
- server farms for scaling

#### clients:

- communicate with server
- may be intermittently connected
- may have dynamic IP addresses
- do not communicate directly with each other

# Pure P2P architecture

□ *no* always-on server

Highly scalable but

difficult to manage

- arbitrary end systems directly communicate
- peers are intermittently connected and change IP addresses

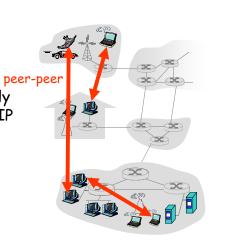

2: Application Layer 9

# Hybrid of client-server and P2P

### Skype

- voice-over-IP P2P application
- centralized server: finding address of remote party:
- client-client connection: direct (not through server)

### Instant messaging

- chatting between two users is P2P
- centralized service: client presence detection/location
  - user registers its IP address with central server when it comes online
  - user contacts central server to find IP addresses of buddies

2: Application Layer 10

## Processes communicating

- Process: program running within a host.
- within same host, two processes communicate using inter-process communication (defined by OS).
- processes in different hosts communicate by exchanging messages

Client process: process that initiates communication

- Server process: process that waits to be contacted
- Note: applications with P2P architectures have client processes & server processes

# <u>Sockets</u>

- process sends/receives messages to/from its socket
- $\hfill\square$  socket analogous to door
  - sending process shoves message out door
  - sending process relies on transport infrastructure on other side of door which brings message to socket at receiving process

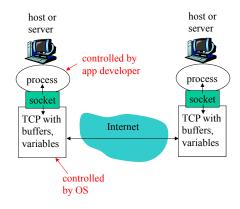

API: (1) choice of transport protocol; (2) ability to fix a few parameters (lots more on this later)

### Addressing processes

- to receive messages, process must have identifier
- host device has unique 32-bit IP address
- Q: does IP address of host suffice for identifying the process?

2: Application Layer 13

# App-layer protocol defines

- Types of messages exchanged,
  - e.g., request, response
- Message syntax:
  - what fields in messages & how fields are delineated
- Message semantics
  - meaning of information in fields
- Rules for when and how processes send & respond to messages

#### Public-domain protocols:

- defined in RFCs
- allows for
- interoperability
- e.g., HTTP, SMTP

### Proprietary protocols:

🗖 e.g., Skype

### Addressing processes

- to receive messages, process must have identifier
- host device has unique 32-bit IP address
- Q: does IP address of host on which process runs suffice for identifying the process?
  - <u>A</u>: No, many processes can be running on same host

- identifier includes both IP address and port numbers associated with process on host.
- Example port numbers: HTTP server: 80
  - Mail server: 25
- to send HTTP message to gaia.cs.umass.edu web server:
  - \* IP address: 128.119.245.12
  - Port number: 80
- 🗖 more shortly...

2: Application Layer 14

### What transport service does an app need?

#### Data loss

- some apps (e.g., audio) can tolerate some loss
- other apps (e.g., file transfer, telnet) require 100% reliable data transfer

#### Timing

 some apps (e.g., Internet telephony, interactive games) require low delay to be "effective"

### Throughput

- some apps (e.g., multimedia) require minimum amount of throughput to be "effective"
- other apps ("elastic apps") make use of whatever throughput they get

### Security

Encryption, data integrity, ...

### Transport service requirements of common apps

|          | Application    | Data loss     | Throughput                               | Time Sensitive  |
|----------|----------------|---------------|------------------------------------------|-----------------|
|          | file transfer  | no loss       | elastic                                  | no              |
|          | e-mail         | no loss       | elastic                                  | no              |
| We       | eb documents   | no loss       | elastic                                  | no              |
| real-tim | ne audio/video | loss-tolerant | audio: 5kbps-1Mbps<br>video:10kbps-5Mbps | yes, 100's msec |
| store    | ed audio/video | loss-tolerant | same as above                            | yes, few secs   |
| inter    | ractive games  | loss-tolerant | few kbps up                              | yes, 100's msec |
| insta    | ant messaging  | no loss       | elastic                                  | yes and no      |

2: Application Layer 17

### Internet transport protocols services

#### TCP service:

- connection-oriented: setup required between client and server processes
- reliable transport between sending and receiving process
- flow control: sender won't overwhelm receiver
- congestion control: throttle sender when network overloaded
- does not provide: timing, minimum throughput guarantees, security

#### UDP service:

- unreliable data transfer between sending and receiving process
- does not provide: connection setup, reliability, flow control, congestion control, timing, throughput guarantee, or security
- Q: why bother? Why is there a UDP?

2: Application Layer 18

### Internet apps: application, transport protocols

| Application            | Application<br>layer protocol          | Underlying<br>transport protocol |
|------------------------|----------------------------------------|----------------------------------|
| e-mail                 | SMTP [RFC 2821]                        | ТСР                              |
| remote terminal access | Telnet [RFC 854]                       | TCP                              |
| Web                    | HTTP [RFC 2616]                        | TCP                              |
| file transfer          | FTP [RFC 959]                          | TCP                              |
| streaming multimedia   | HTTP (eg Youtube),<br>RTP [RFC 1889]   | TCP or UDP                       |
| Internet telephony     | SIP, RTP, proprietary<br>(e.g., Skype) | typically UDP                    |

### Chapter 2: Application layer

- 2.1 Principles of network applications

   app architectures
   app requirements

   2.2 Web and HTTP
   2.4 Electronic Mail
- ♦ SMTP, POP3, IMAP□ 2.5 DNS

- **2.6 P2P applications**
- 2.7 Socket programming with TCP
- 2.8 Socket programming with UDP

# Web and HTTP

#### First some jargon

- Web page consists of objects
- Object can be HTML file, JPEG image, Java applet, audio file,...
- Web page consists of base HTML-file which includes several referenced objects
- Each object is addressable by a URL
- **Example URL**:

www.someschool.edu/someDept/pic.gif

host name

path name

2: Application Layer 21

### HTTP overview

#### HTTP: hypertext transfer protocol

- Web's application layer protocol
- client/server model
  - client: browser that requests, receives, "displays" Web objects
  - server: Web server sends objects in response to requests

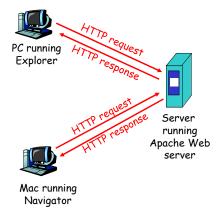

2: Application Layer 22

# HTTP overview (continued)

### Uses TCP:

- client initiates TCP connection (creates socket) to server, port 80
- server accepts TCP connection from client
- HTTP messages (applicationlayer protocol messages) exchanged between browser (HTTP client) and Web server (HTTP server)
- TCP connection closed

### HTTP is "stateless"

 server maintains no information about past client requests

Protocols that maintain "state" are complex!

- past history (state) must be maintained
- if server/client crashes, their views of "state" may be inconsistent, must be reconciled

## HTTP connections

### Nonpersistent HTTP

 At most one object is sent over a TCP connection.

### Persistent HTTP

 Multiple objects can be sent over single TCP connection between client and server.

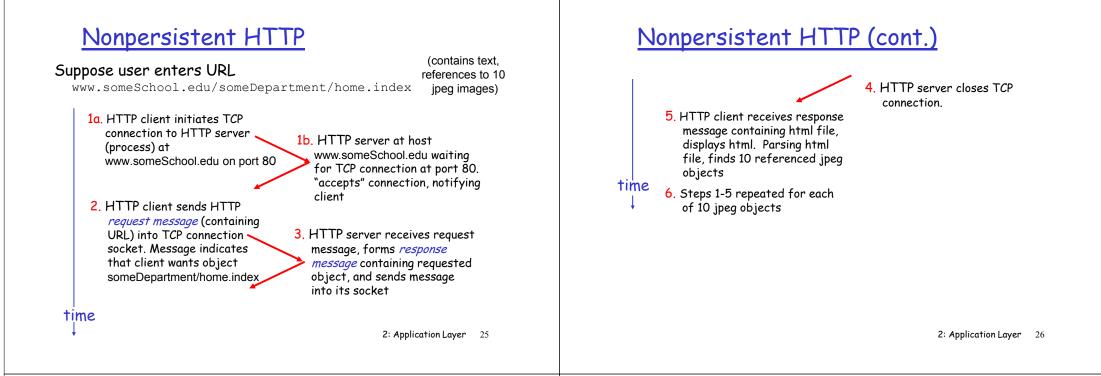

### Non-Persistent HTTP: Response time

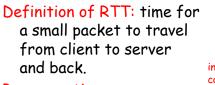

#### Response time:

- one RTT to initiate TCP connection
- one RTT for HTTP request and first few bytes of HTTP response to return
- □ file transmission time
- total = 2RTT+transmit time

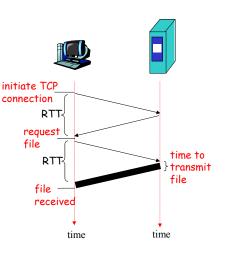

### Persistent HTTP

#### Nonpersistent HTTP issues:

- requires 2 RTTs per object
- OS overhead for each TCP connection
- browsers often open parallel TCP connections to fetch referenced objects

#### Persistent HTTP

- server leaves connection open after sending response
- subsequent HTTP messages between same client/server sent over open connection
- client sends requests as soon as it encounters a referenced object
- as little as one RTT for all the referenced objects

### HTTP request message

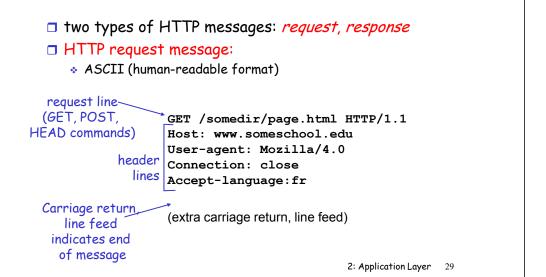

### HTTP request message: general format

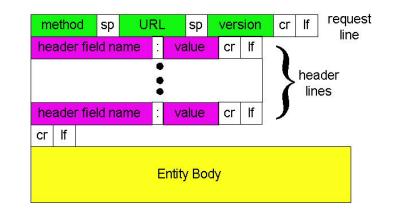

2: Application Layer 30

# Uploading form input

### Post method:

- Web page often includes form input
- Input is uploaded to server in entity body

### <u>URL method:</u>

- Uses GET method
- Input is uploaded in URL field of request line:

www.somesite.com/animalsearch?monkeys&banana

# Method types

#### <u>HTTP/1.0</u>

- □ GET □ POST
- HEAD
  - asks server to leave requested object out of response

#### <u>HTTP/1.1</u>

#### □ GET, POST, HEAD

- PUT
  - uploads file in entity body to path specified in URL field
- DELETE
  - deletes file specified in the URL field

### HTTP response message

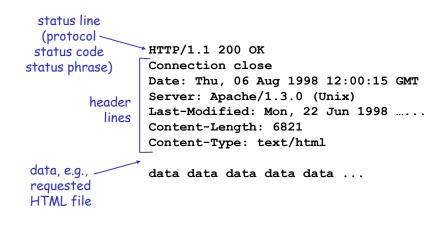

2: Application Layer 33

### HTTP response status codes

In first line in server->client response message. A few sample codes:

#### 200 OK

request succeeded, requested object later in this message

#### 301 Moved Permanently

 requested object moved, new location specified later in this message (Location:)

#### 400 Bad Request

request message not understood by server

#### 404 Not Found

\* requested document not found on this server

#### 505 HTTP Version Not Supported

2: Application Layer 34

### Trying out HTTP (client side) for yourself

### 1. Telnet to your favorite Web server:

telnet cis.poly.edu 80 Opens TCP connection to port 80 (default HTTP server port) at cis.poly.edu. Anything typed in sent to port 80 at cis.poly.edu

### 2. Type in a GET HTTP request:

GET /~ross/ HTTP/1.1 Host: cis.poly.edu By typing this in (hit carriage return twice), you send this minimal (but complete) <u>G</u>ET request to HTTP server

3. Look at response message sent by HTTP server!

### <u>User-server state: cookies</u>

Many major Web sites use cookies

#### Four components:

- 1) cookie header line of HTTP *response* message
- 2) cookie header line in HTTP *request* message
- cookie file kept on user's host, managed by user's browser
- 4) back-end database at Web site

#### Example:

- Susan always access
   Internet always from PC
- visits specific ecommerce site for first time
- when initial HTTP requests arrives at site, site creates:
  - \* unique ID
  - entry in backend database for ID

### Cookies: keeping "state" (cont.)

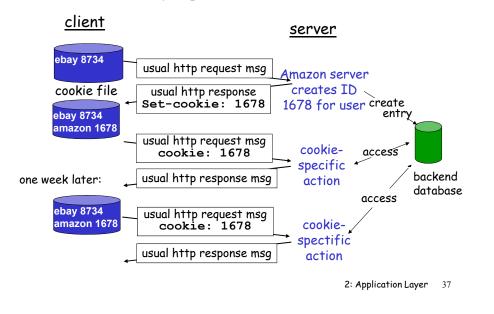

# Cookies (continued)

### What cookies can bring:

- authorization
- shopping carts
- recommendations
- user session state
   (Web e-mail)

### How to keep "state":

- protocol endpoints: maintain state at sender/receiver over multiple transactions
- cookies: http messages carry state

2: Application Layer 38

aside

Cookies and privacy:

cookies permit sites to

learn a lot about you

□ you may supply name

and e-mail to sites

# Web caches (proxy server)

Goal: satisfy client request without involving origin server

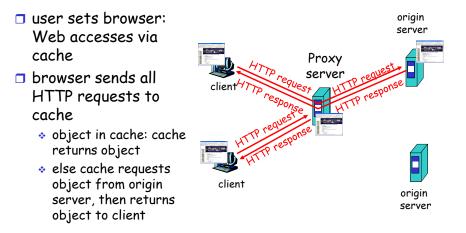

# More about Web caching

- cache acts as both client and server
- typically cache is installed by ISP (university, company, residential ISP)

### Why Web caching?

- reduce response time for client request
- reduce traffic on an institution's access link.
- Internet dense with caches: enables "poor" content providers to effectively deliver content (but so does P2P file sharing)

### Caching example

#### Assumptions

- average object size = 100,000 bits
- avg. request rate from institution's browsers to origin servers = 15/sec
- delay from institutional router to any origin server and back to router = 2 sec

#### Consequences

- □ utilization on LAN = 15%
- utilization on access link = 100%
- total delay = Internet delay + access delay + LAN delay
- = 2 sec + minutes + milliseconds

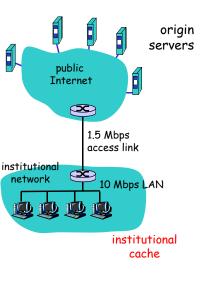

2: Application Layer 41

### Caching example (cont)

#### possible solution

 increase bandwidth of access link to, say, 10 Mbps

#### <u>consequence</u>

- □ utilization on LAN = 15%
- utilization on access link = 15%
- Total delay = Internet delay + access delay + LAN delay
- = 2 sec + msecs + msecs
- often a costly upgrade

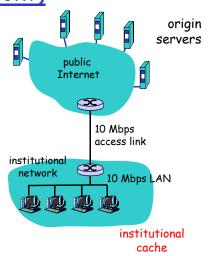

2: Application Layer 42

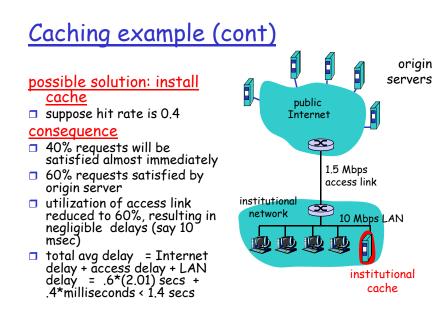

### Conditional GET

- Goal: don't send object if cache has up-to-date cached version
- cache: specify date of cached copy in HTTP request If-modified-since: <date>
- server: response contains no object if cached copy is upto-date:

HTTP/1.0 304 Not Modified

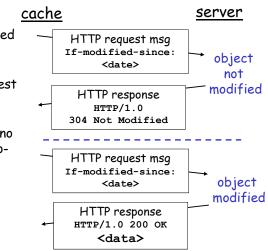

# Chapter 2: Application layer

- 2.1 Principles of network applications
   2.2 Web and HTTP
   2.3 FTP
   2.4 Electronic Mail
- 2.4 Electronic Mail
   SMTP, POP3, IMAP
   2.5 DNS
- □ 2.6 P2P applications
- 2.7 Socket programming with TCP
- 2.8 Socket programming with UDP
- 2.9 Building a Web server

### FTP: the file transfer protocol

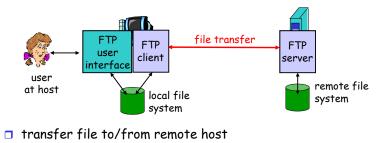

client/server model

- *client*: side that initiates transfer (either to/from remote)
- \* *server:* remote host
- ftp: RFC 959
- □ ftp server: port 21

2: Application Layer 46

2: Application Layer 45

### FTP: separate control, data connections

- FTP client contacts FTP server at port 21, TCP is transport protocol
- client authorized over control connection
- client browses remote directory by sending commands over control connection.
- when server receives file transfer command, server opens 2<sup>nd</sup> TCP connection (for file) to client
- after transferring one file, server closes data connection.

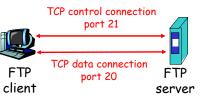

- server opens another TCP data connection to transfer another file.
- control connection: "out of band"
- FTP server maintains "state": current directory, earlier authentication

### FTP commands, responses

#### Sample commands:

- sent as ASCII text over control channel
- USER username
- □ PASS password
- LIST return list of file in current directory
- RETR filename retrieves (gets) file
- STOR filename stores (puts) file onto remote host

#### Sample return codes

- status code and phrase (as in HTTP)
- 331 Username OK, password required
- 125 data connection already open; transfer starting
- 425 Can't open data connection
- 452 Error writing file

# Chapter 2: Application layer

- 2.1 Principles of network applications
   2.2 Web and HTTP
   2.3 FTP
   2.4 Electronic Mail
- SMTP, POP3, IMAP
   □ 2.5 DNS

- 2.6 P2P applications
- 2.7 Socket programming with TCP
- 2.8 Socket programming with UDP

2: Application Layer 49

### **Electronic Mail**

#### Three major components:

- user agents
- mail servers
- simple mail transfer protocol: SMTP

#### <u>User Agent</u>

- a.k.a. "mail reader"
- composing, editing, reading mail messages
- e.g., Eudora, Outlook, elm, Mozilla Thunderbird
- outgoing, incoming messages stored on server

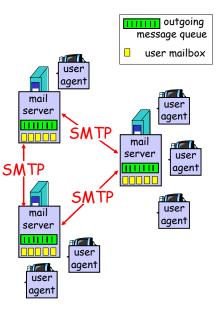

2: Application Layer 50

### Electronic Mail: mail servers

#### Mail Servers

- mailbox contains incoming messages for user
- message queue of outgoing (to be sent) mail messages
- SMTP protocol between mail servers to send email messages
  - client: sending mail server
  - "server": receiving mail server

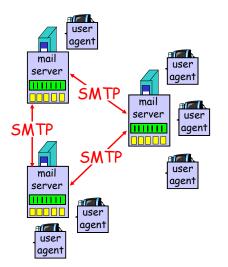

## Electronic Mail: SMTP [RFC 2821]

- uses TCP to reliably transfer email message from client to server, port 25
- direct transfer: sending server to receiving server
- three phases of transfer
  - handshaking (greeting)
  - transfer of messages
  - closure
- command/response interaction
  - commands: ASCII text
  - response: status code and phrase
- messages must be in 7-bit ASCII

### Scenario: Alice sends message to Bob

- 1) Alice uses UA to compose message and "to" bob@someschool.edu
- 2) Alice's UA sends message to her mail server; message placed in message queue
- Client side of SMTP opens TCP connection with Bob's mail server
- 4) SMTP client sends Alice's message over the TCP connection
- 5) Bob's mail server places the message in Bob's mailbox
- 6) Bob invokes his user agent to read message

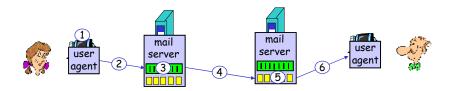

2: Application Layer 53

### Sample SMTP interaction

- S: 220 hamburger.edu
- C: HELO crepes.fr
- S: 250 Hello crepes.fr, pleased to meet you
- C: MAIL FROM: <alice@crepes.fr>
- S: 250 alice@crepes.fr... Sender ok
- C: RCPT TO: <bob@hamburger.edu>
- S: 250 bob@hamburger.edu ... Recipient ok
- C: DATA
- S: 354 Enter mail, end with "." on a line by itself
- C: Do you like ketchup?
- C: How about pickles?
- С: .
- S: 250 Message accepted for delivery
- C: QUIT
- S: 221 hamburger.edu closing connection

2: Application Layer 54

### Try SMTP interaction for yourself:

- □ telnet servername 25
- □ see 220 reply from server
- enter HELO, MAIL FROM, RCPT TO, DATA, QUIT commands
- above lets you send email without using email client (reader)

# SMTP: final words

- SMTP uses persistent connections
- SMTP requires message (header & body) to be in 7bit ASCII
- SMTP server uses
   CRLF.CRLF to determine
   end of message

#### Comparison with HTTP:

- □ HTTP: pull
- SMTP: push
- both have ASCII command/response interaction, status codes
- HTTP: each object encapsulated in its own response msg
- SMTP: multiple objects sent in multipart msg

### Mail message format

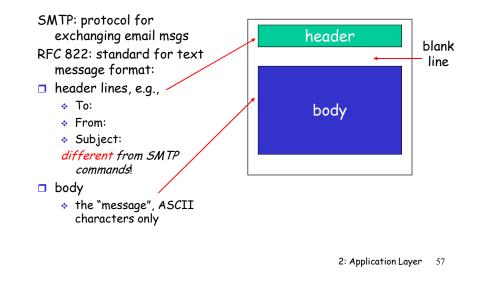

### POP3 protocol

authorization phase -

client commands:

- user: declare username
- \* pass: password
- □ server responses
  - 🔹 +ОК
  - -ERR

#### transaction phase, client:

- □ list: list message numbers
- retr: retrieve message by
  number
- 🗖 dele: delete
- 🗖 quit

| s:       | +OK POP3 server ready                |
|----------|--------------------------------------|
| C:       | user bob                             |
| s:       | +OK                                  |
| C:       | pass hungry                          |
| s:       | +OK user successfully logged on      |
| <u> </u> | list                                 |
|          | 1 498                                |
|          | 2 912                                |
|          |                                      |
| S:       |                                      |
|          | retr 1                               |
|          | <message 1="" contents=""></message> |
| s:       | •                                    |
| C:       | dele 1                               |
| C:       | retr 2                               |
| s:       | <message 1="" contents=""></message> |
| s:       |                                      |
| C:       | dele 2                               |
| C:       | quit                                 |
| s:       | +OK POP3 server signing off          |
|          | 2: Application Layer 59              |

### Mail access protocols

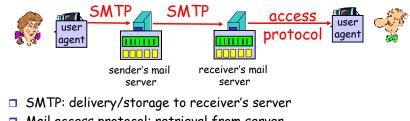

- Mail access protocol: retrieval from server
  - POP: Post Office Protocol [RFC 1939]
    - authorization (agent <-->server) and download
  - IMAP: Internet Mail Access Protocol [RFC 1730]
    - more features (more complex)
    - manipulation of stored msgs on server
  - HTTP: gmail, Hotmail, Yahoo! Mail, etc.

2: Application Layer 58

# POP3 (more) and IMAP

#### More about POP3

- Previous example uses "download and delete" mode.
- Bob cannot re-read email if he changes client
- "Download-and-keep": copies of messages on different clients
- POP3 is stateless across sessions

#### IMAP

- Keep all messages in one place: the server
- Allows user to organize messages in folders
- IMAP keeps user state across sessions:
  - names of folders and mappings between message IDs and folder name

# Chapter 2: Application layer

- 2.1 Principles of network applications
   2.2 Web and HTTP
   2.3 FTP
   2.4 Electronic Mail
- SMTP, POP3, IMAP
   2.5 DNS

- □ 2.6 P2P applications
- 2.7 Socket programming with TCP
- 2.8 Socket programming with UDP
- 2.9 Building a Web server

### DNS: Domain Name System

#### People: many identifiers:

SSN, name, passport #

#### Internet hosts, routers:

- IP address (32 bit) used for addressing datagrams
- "name", e.g., ww.yahoo.com - used by humans

### <u>Q:</u> map between IP addresses and name ?

#### Domain Name System:

- distributed database implemented in hierarchy of many name servers
- application-layer protocol host, routers, name servers to communicate to resolve names (address/name translation)
  - note: core Internet function, implemented as application-layer protocol
  - complexity at network's "edge"

2: Application Layer 62

### 2: Application Layer 61

## DNS

### **DNS** services

- hostname to IP address translation
- 🗖 host aliasing
  - Canonical, alias names
- mail server aliasing
- load distribution
  - replicated Web servers: set of IP addresses for one canonical name

### Why not centralize DNS?

- □ single point of failure
- traffic volume
- distant centralized database
- maintenance

#### doesn't *scale!*

### Distributed, Hierarchical Database

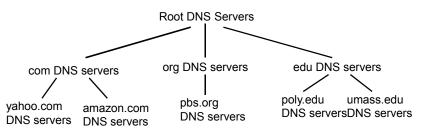

#### <u>Client wants IP for www.amazon.com; 1st approx:</u>

- client queries a root server to find com DNS server
- client queries com DNS server to get amazon.com DNS server
- client queries amazon.com DNS server to get IP address for www.amazon.com

### DNS: Root name servers

- contacted by local name server that can not resolve name
- root name server:
  - \* contacts authoritative name server if name mapping not known
  - ✤ gets mapping
  - returns mapping to local name server

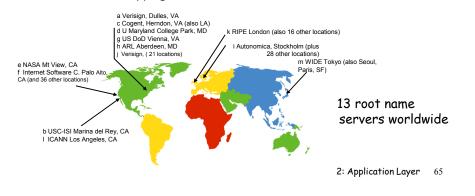

# TLD and Authoritative Servers

### □ Top-level domain (TLD) servers:

- responsible for com, org, net, edu, etc, and all top-level country domains uk, fr, ca, jp.
- Network Solutions maintains servers for com TLD
- \* Educause for edu TLD

### Authoritative DNS servers:

- organization's DNS servers, providing authoritative hostname to IP mappings for organization's servers (e.g., Web, mail).
- can be maintained by organization or service provider

2: Application Layer 66

# Local Name Server

- does not strictly belong to hierarchy
- each ISP (residential ISP, company, university) has one.
  - \* also called "default name server"
- when host makes DNS query, query is sent to its local DNS server
  - \* acts as proxy, forwards query into hierarchy

# DNS name resolution example

 Host at cis.poly.edu wants IP address for gaia.cs.umass.edu

### iterated query:

- contacted server replies with name of server to contact
- "I don't know this name, but ask this server"

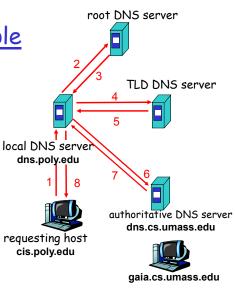

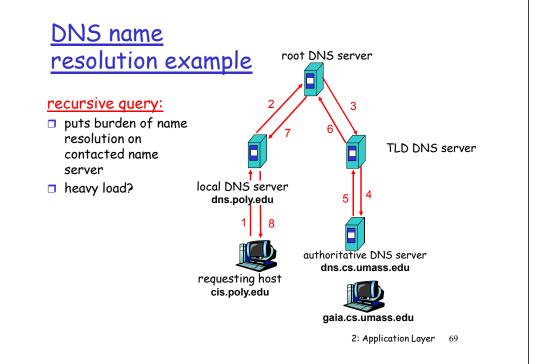

### DNS: caching and updating records

- once (any) name server learns mapping, it caches mapping
  - cache entries timeout (disappear) after some time
  - TLD servers typically cached in local name servers
    - Thus root name servers not often visited
- update/notify mechanisms under design by IETF
  - RFC 2136
  - http://www.ietf.org/html.charters/dnsind-charter.html

2: Application Layer 70

# DNS records

DNS: distributed db storing resource records (RR)

RR format: (name, value, type, ttl)

### □ Type=A

- name is hostname
- value is IP address
- Type=NS
  - name is domain (e.g. foo.com)
  - value is hostname of authoritative name server for this domain

### □ Type=CNAME

name is alias name for some
 "canonical" (the real) name
 www.ibm.com is really

servereast.backup2.ibm.com

value is canonical name

#### □ Type=MX

 value is name of mailserver associated with name

# DNS protocol, messages

<u>DNS protocol</u>: *query* and *reply* messages, both with same *message format* 

### msg header

 identification: 16 bit # for query, reply to query uses same #

#### 🗖 flags:

- query or reply
- recursion desired
- recursion available
- reply is authoritative

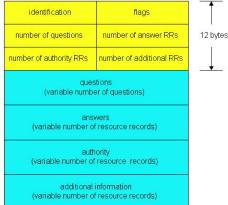

### DNS protocol, messages

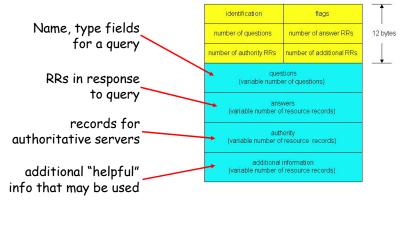

2: Application Layer 73

# Chapter 2: Application layer

- □ 2.1 Principles of network applications app architectures \* app requirements 2.2 Web and HTTP 2.4 Electronic Mail ♦ SMTP, POP3, IMAP
- **2.5 DNS**

### □ 2.6 P2P applications

- 2.7 Socket programming with TCP
- 2.8 Socket programming with UDP

# Inserting records into DNS

example: new startup "Network Utopia" register name networkuptopia.com at DNS registrar (e.g., Network Solutions) provide names, IP addresses of authoritative name server (primary and secondary) registrar inserts two RRs into com TLD server:

(networkutopia.com, dnsl.networkutopia.com, NS) (dns1.networkutopia.com, 212.212.212.1, A)

create authoritative server Type A record for www.networkuptopia.com; Type MX record for networkutopia.com

How do people get IP address of your Web site?

2: Application Layer 74

## Pure P2P architecture

- □ *no* always-on server
- arbitrary end systems directly communicate
- peers are intermittently connected and change IP addresses

### □ Three topics:

- File distribution
- Searching for information
- Case Study: Skype

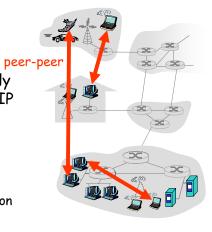

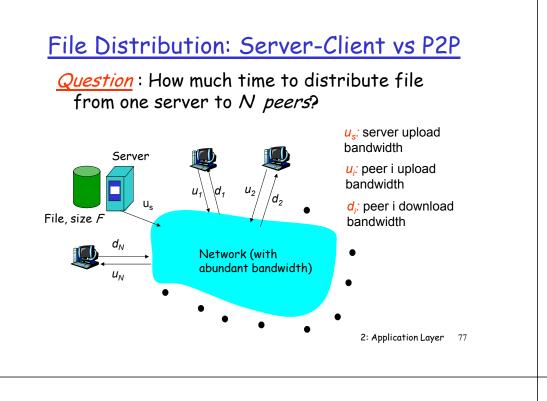

### File distribution time: server-client

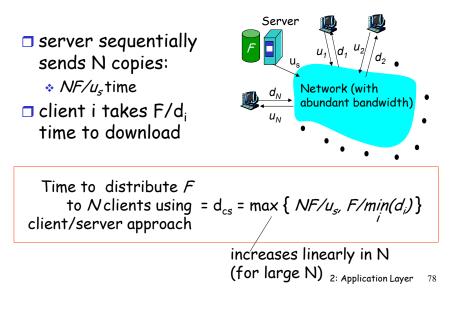

### File distribution time: P2P

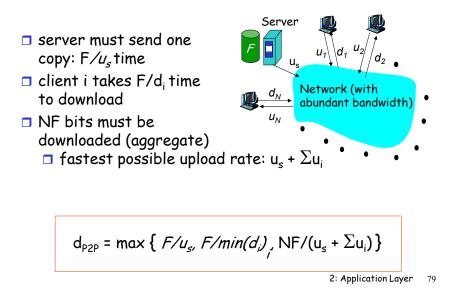

### Server-client vs. P2P: example

Client upload rate = u, F/u = 1 hour,  $u_s = 10u$ ,  $d_{min} \ge u_s$ 

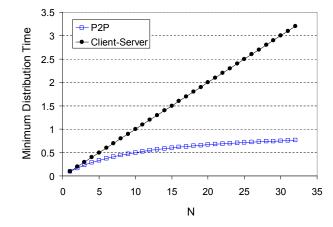

# File distribution: BitTorrent

### P2P file distribution

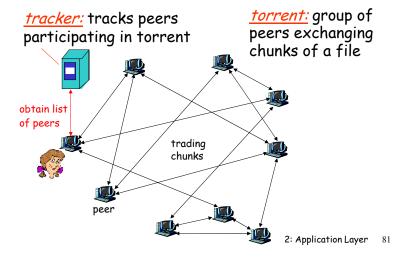

# BitTorrent (1)

□ file divided into 256KB *chunks*.

peer joining torrent:

- \* has no chunks, but will accumulate them over time
- registers with tracker to get list of peers, connects to subset of peers ("neighbors")
- while downloading, peer uploads chunks to other peers.
- peers may come and go
- once peer has entire file, it may (selfishly) leave or (altruistically) remain

2: Application Layer 82

# BitTorrent (2)

### **Pulling Chunks**

- at any given time, different peers have different subsets of file chunks
- periodically, a peer (Alice) asks each neighbor for list of chunks that they have.
- Alice sends requests for her missing chunks
   rarest first

### Sending Chunks: tit-for-tat

- Alice sends chunks to four neighbors currently sending her chunks at the highest rate
  - re-evaluate top 4 every 10 secs
- every 30 secs: randomly select another peer, starts sending chunks
  - newly chosen peer may join top 4
  - \* "optimistically unchoke"

# BitTorrent: Tit-for-tat

- (1) Alice "optimistically unchokes" Bob
- (2) Alice becomes one of Bob's top-four providers; Bob reciprocates
- (3) Bob becomes one of Alice's top-four providers

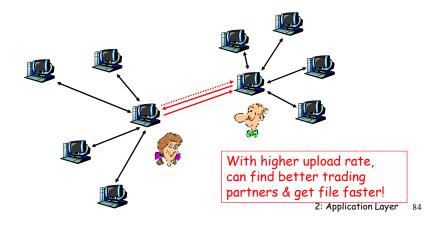

# Distributed Hash Table (DHT)

- DHT = distributed P2P database
- Database has (key, value) pairs;
  - key: ss number; value: human name
  - key: content type; value: IP address
- Peers query DB with key
  - \* DB returns values that match the key
- Peers can also insert (key, value) peers

# **DHT Identifiers**

- Assign integer identifier to each peer in range [0,2<sup>n</sup>-1].
  - \* Each identifier can be represented by n bits.
- □ Require each key to be an integer in same range.
- To get integer keys, hash original key.
  - \* eg, key = h("Led Zeppelin IV")
  - This is why they call it a distributed "hash" table

# How to assign keys to peers?

- Central issue:
  - \* Assigning (key, value) pairs to peers.
- Rule: assign key to the peer that has the closest ID.
- Convention in lecture: closest is the immediate successor of the key.
- □ Ex: n=4; peers: 1,3,4,5,8,10,12,14;
  - \* key = 13, then successor peer = 14
  - $\boldsymbol{\ast}$  key = 15, then successor peer = 1

### Circular DHT (1)

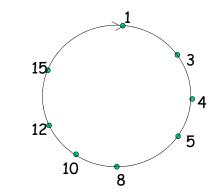

- Each peer only aware of immediate successor and predecessor.
- "Overlay network"

# Circle DHT (2)

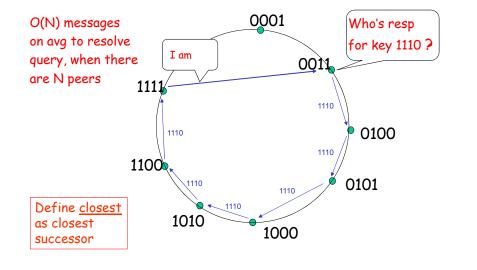

# Circular DHT with Shortcuts

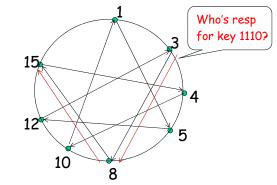

- Each peer keeps track of IP addresses of predecessor, successor, short cuts.
- □ Reduced from 6 to 2 messages.
- Possible to design shortcuts so O(log N) neighbors, O(log N) messages in query

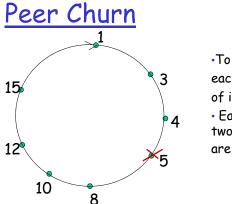

•To handle peer churn, require each peer to know the IP address of its two successors.

- Each peer periodically pings its two successors to see if they are still alive.
- Peer 5 abruptly leaves
- Peer 4 detects; makes 8 its immediate successor; asks 8 who its immediate successor is; makes 8's immediate successor its second successor.
- What if peer 13 wants to join?

# P2P Case study: Skype

 inherently P2P: pairs of users communicate.

 proprietary application-layer protocol (inferred via reverse engineering)

- hierarchical overlay with SNs
- Index maps usernames to IP addresses; distributed over SNs

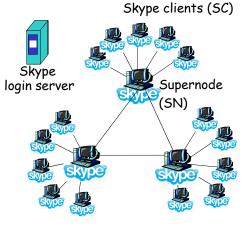

# Peers as relays

- Problem when both Alice and Bob are behind "NATs".
  - NAT prevents an outside peer from initiating a call to insider peer
- Solution:
  - Using Alice's and Bob's SNs, Relay is chosen
  - Each peer initiates session with relay.
  - Peers can now communicate through NATs via relay

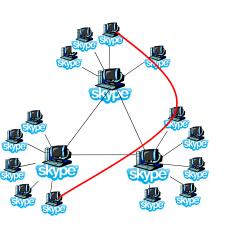

2: Application Layer 93

# Chapter 2: Application layer

- 2.1 Principles of network applications
   2.2 Web and HTTP
   2.3 FTP
   2.4 Electronic Mail SMTP, POP3, IMAP

   2.5 DNS
- □ 2.6 P2P applications
- 2.7 Socket programming with TCP
- 2.8 Socket programming with UDP

2: Application Layer 94

### Socket programming

<u>Goal:</u> learn how to build client/server application that communicate using sockets

#### Socket API

- introduced in BSD4.1 UNIX, 1981
- explicitly created, used, released by apps
- client/server paradigm
- two types of transport service via socket API:
  - 🔹 unreliable datagram
  - reliable, byte streamoriented

#### - socket —

a *host-local*, *application-created*, *OS-controlled* interface (a "door") into which application process can both send and receive messages to/from another application process

### Socket-programming using TCP

<u>Socket</u>: a door between application process and endend-transport protocol (UCP or TCP) <u>TCP service</u>: reliable transfer of bytes from one process to another

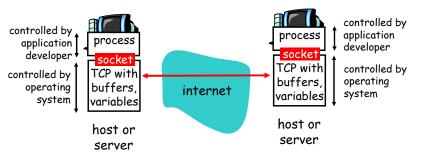

### Socket programming with TCP

#### Client must contact server

- server process must first be running
- server must have created socket (door) that welcomes client's contact

#### Client contacts server by:

- creating client-local TCP socket
- specifying IP address, port number of server process
- When client creates socket: client TCP establishes connection to server TCP

- When contacted by client, server TCP creates new socket for server process to communicate with client
  - allows server to talk with multiple clients
  - source port numbers used to distinguish clients (more in Chap 3)

### rapplication viewpoint—

TCP provides reliable, in-order transfer of bytes ("pipe") between client and server

2: Application Layer 97

### Client/server socket interaction: TCP

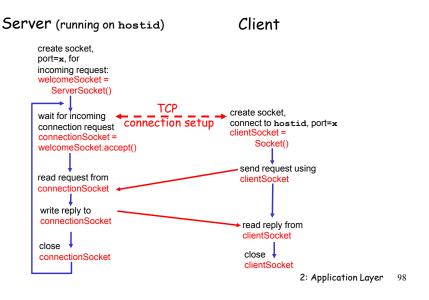

### Stream jargon

- A stream is a sequence of characters that flow into or out of a process.
- An input stream is attached to some input source for the process, e.g., keyboard or socket.
- An output stream is attached to an output source, e.g., monitor or socket.

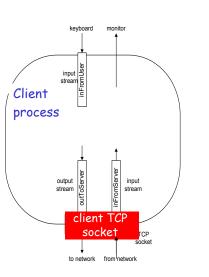

### Socket programming with TCP

### Example client-server app:

- client reads line from standard input (inFromUser stream), sends to server via socket (outToServer stream)
- 2) server reads line from socket
- server converts line to uppercase, sends back to client
- 4) client reads, prints modified line from socket (inFromServer stream)

2: Application Layer 99

### Example: Java client (TCP)

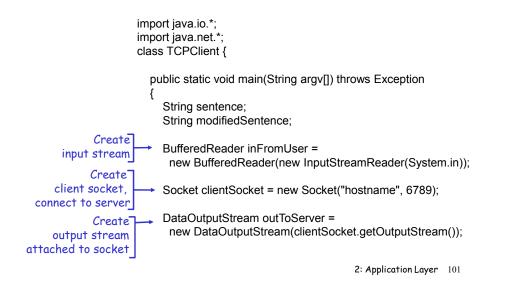

### Example: Java client (TCP), cont.

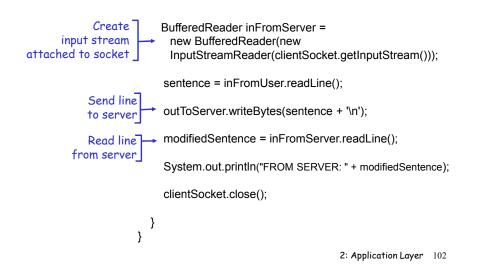

### Example: Java server (TCP)

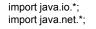

class TCPServer {

Create

to socket

public static void main(String argv[]) throws Exception
{
 String clientSentence;

String capitalizedSentence;

at port 6789 ServerSocket welcomeSocket = new ServerSocket(6789);

Wait, on welcoming socket for contact by client Create input stream, attached while(true) { Socket connectionSocket = welcomeSocket.accept(); BufferedReader inFromClient = new BufferedReader(new InputStreamReader(connectionSocket.getInputStream()));

# Example: Java server (TCP), cont

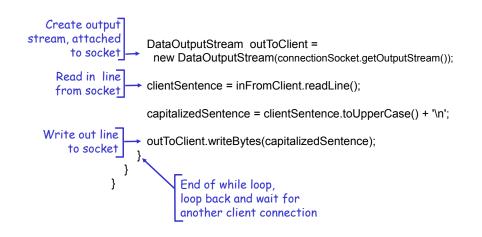

# Chapter 2: Application layer

 2.1 Principles of network applications
 2.2 Web and HTTP
 2.3 FTP
 2.4 Electronic Mail SMTP. POP3. IMAP

2.5 DNS

- □ 2.6 P2P applications
- 2.7 Socket programming with TCP
- 2.8 Socket programming with UDP

## Socket programming with UDP

#### UDP: no "connection" between client and server

- no handshaking
- sender explicitly attaches IP address and port of destination to each packet
- server must extract IP address, port of sender from received packet

UDP: transmitted data may be received out of order, or lost application viewpoint

UDP provides <u>unreliable</u> transfer of groups of bytes ("datagrams") between client and server

2: Application Layer 105

2: Application Layer 106

### Client/server socket interaction: UDP

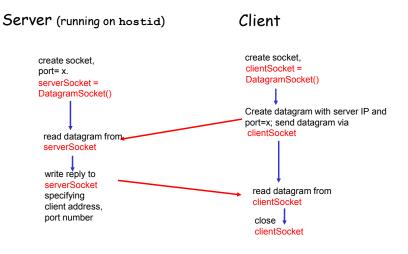

### Example: Java client (UDP)

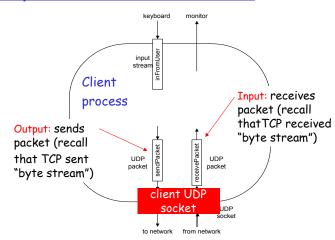

### Example: Java client (UDP)

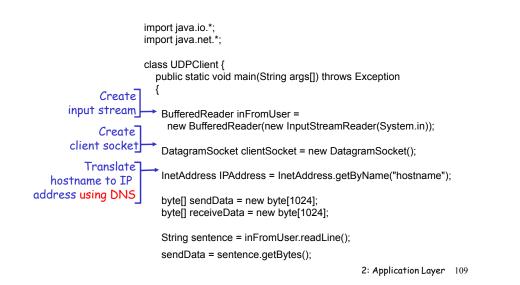

### Example: Java client (UDP), cont.

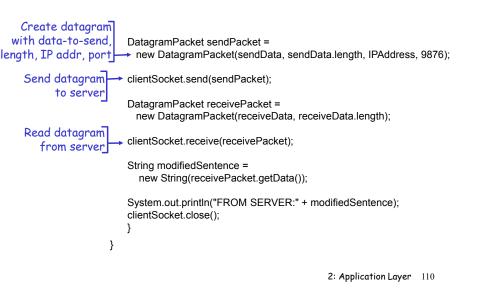

# Example: Java server (UDP)

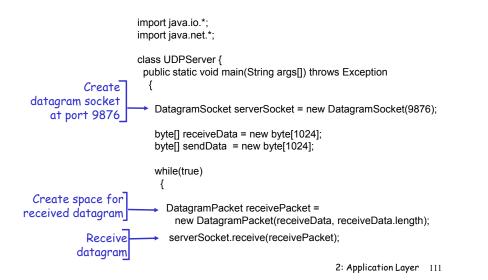

### Example: Java server (UDP), cont

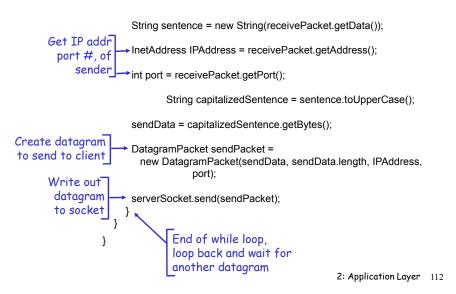

# Chapter 2: Summary

### our study of network apps now complete!

- application architectures
  - client-server
  - P2P
  - hybrid
  - application service requirements:
    - reliability, bandwidth, delay
  - Internet transport service model
    - connection-oriented, reliable: TCP
    - unreliable, datagrams: UDP

- specific protocols:
   HTTP
   FTP
   SMTP, POP, IMAP
  - DNS
  - P2P: BitTorrent, Skype

2: Application Layer 113

socket programming

# Chapter 2: Summary

### <u>Most importantly:</u> learned about *protocols*

- typical request/reply message exchange:
  - client requests info or service
  - server responds with data, status code
- message formats:
  - headers: fields giving info about data
  - data: info being communicated

### Important themes:

- 🗖 control vs. data msgs
  - in-band, out-of-band
- centralized vs.
   decentralized
- 🗖 stateless vs. stateful
- reliable vs. unreliable msg transfer
- "complexity at network edge"

2: Application Layer 114